$\left[\begin{smallmatrix} 1-2 \end{smallmatrix}\right] \text{,}$ 

- $\mathbf{1}$ ,  $2\;\ast\ast$  $(1,$  $266100; 2.$
- $\ddot{\cdot}$ **OSG**
- OSG; MFC; GPU;  $\cdot$
- $P715$  $\overline{A}$  $\pm$ 71%
- 
- $\overline{2}$
- , Lindstrom
- Lee, Schachter  $\begin{bmatrix} 3-4 \end{bmatrix}$
- $\bar{\mathbf{v}}$ Foster Navier-Stokes  $[5]$ ; Tessendorf FFT(
- $\begin{bmatrix} 6 \end{bmatrix}$  $\lambda$  $\ddot{\phantom{a}}$
- 
- 。Google Ocean
- $\cdot$ Ev-Globe
- ;osgOcean
- $\circ$ **OSG**  $VC++$ **MFC OSG**
- $\alpha$   $\epsilon$  $\ast$  $\cdot$
- $: 2013 12 10$  $: 2013 - 03 - 11;$  $(1986-)$ , ,  $\epsilon$  E-mail: smengq@163. com  $\mathbf{r} = \mathbf{r}$ 
	- :E-mail: sutiany@fio.org.cn  $*$
- $\frac{3}{2}$  $\,2$  $\mathbf{1}$ . 266061;3.  $100027)$ **MFC** 
	- 1672-5174(2014)08-108-06  $\cdot$
- 1
- $\mathbf{1}$ 3  $\div$ **MFC** 
	- **OSG**  $\ddot{\cdot}$
	- $\ddot{\cdot}$
- $\overline{2}$
- 2.1 MFC **OSG** OpenSceneGraph(OSG) OpengGL  $\overline{1}$  $C++$  $^{[7]}$  OSG  $1\,$
- $(201205001);$ ,,  $(2011ZX05056-001-01)$

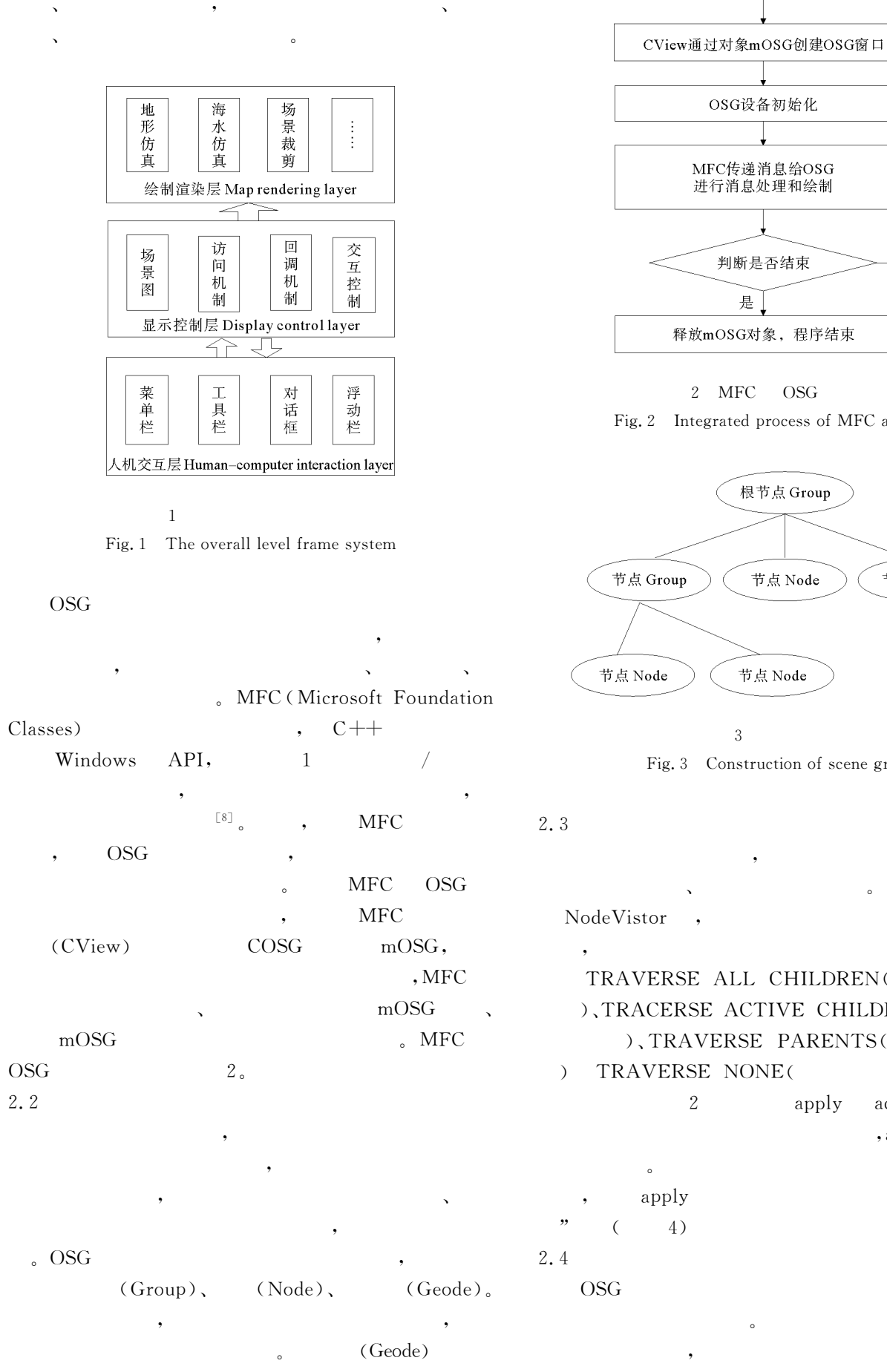

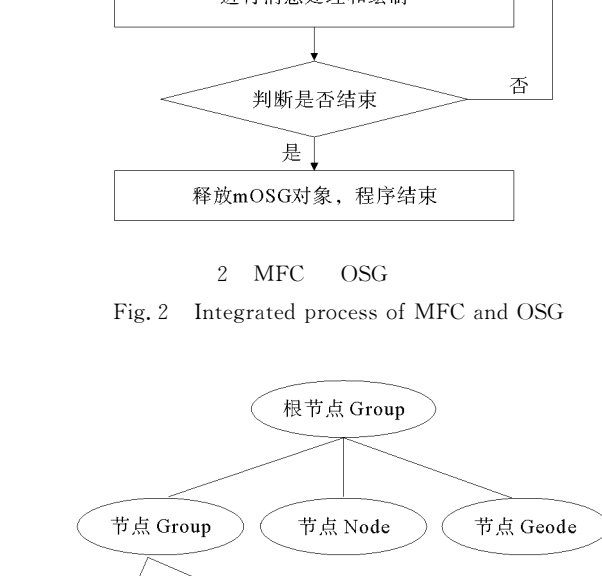

CMainFrame创建主窗口

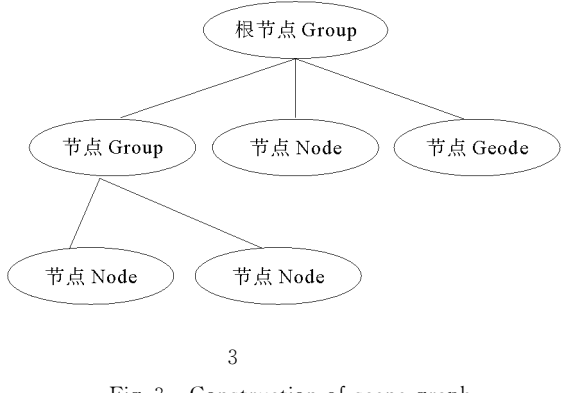

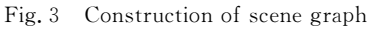

**OSG** TRAVERSE ALL CHILDREN( ), TRACERSE ACTIVE CHILDREN( ), TRAVERSE PARENTS( TRAVERSE NONE(  $\left( \frac{1}{2} \right)$ apply accep. accept , apply NodeVisitor  $\epsilon$ 

 $\left($ 

?1994-2014 China Academic Journal Electronic Publishing House. All rights reserved. http://www.cnki.net

 $3\,$   $\,$ 

 $),$ 

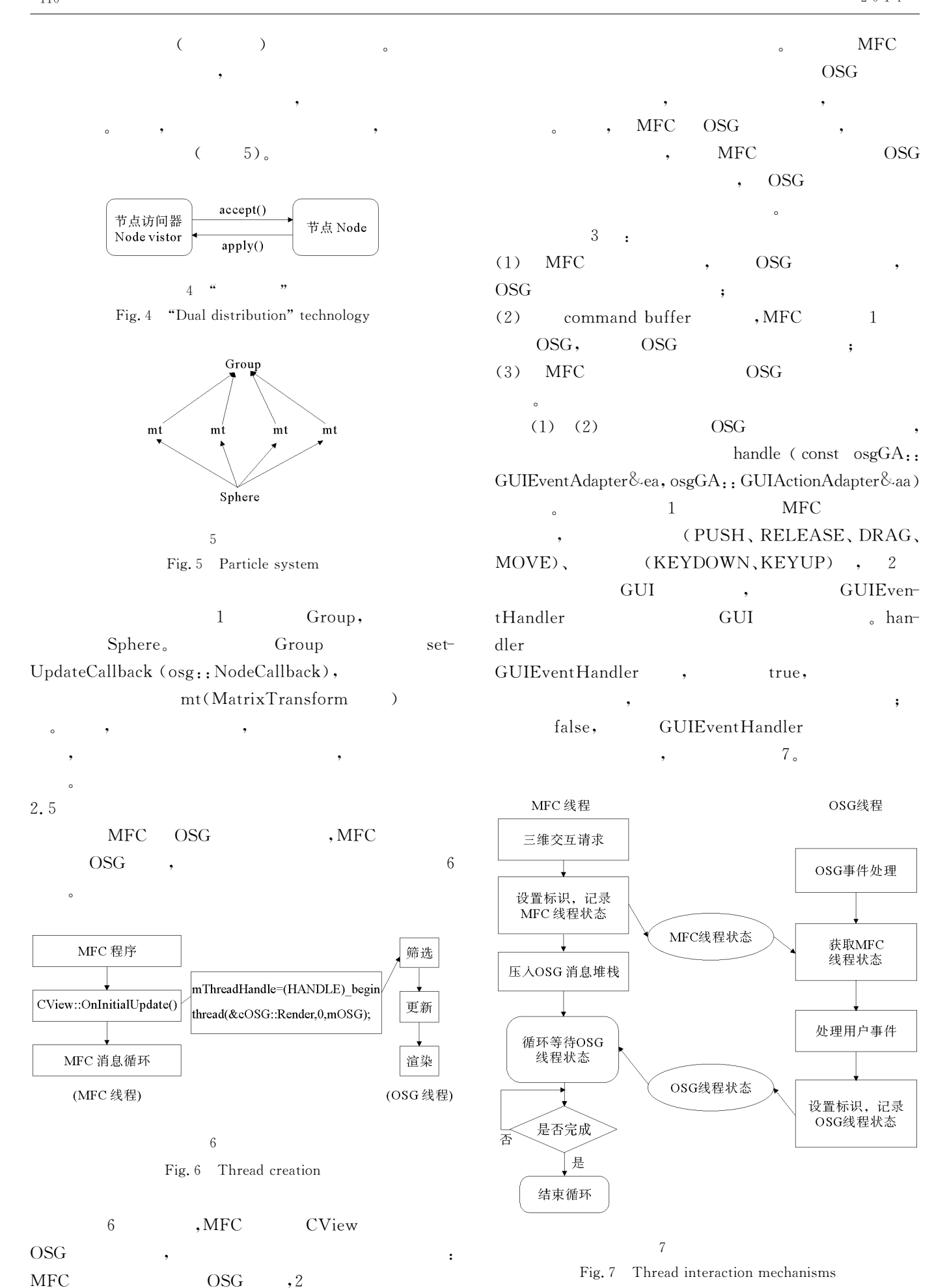

 $2.6$ 

 $\overline{\text{OSG}}$ 

VirtualPlanetBuilder(

Sha-

VPB)

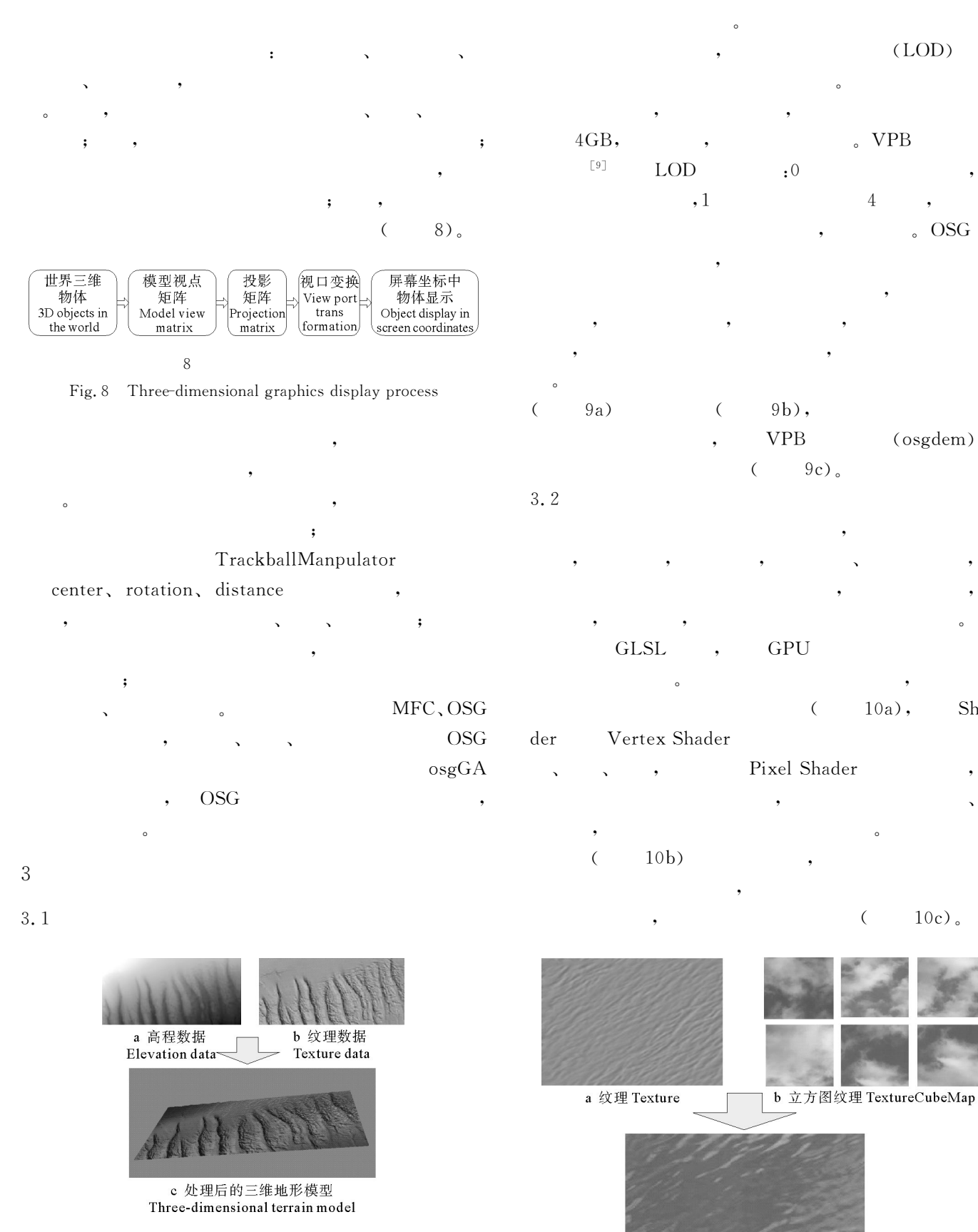

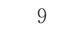

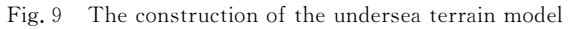

c 海水仿真效果 Seawater simulation results  $10$ 

Fig. 10 Seawater simulation

 $\mathbf{1}$  $\sim$  OSG osgUtil  $,1$ 

 $\cdot$  $(1)$ osg::LineSegment:  $\mathbf{1}$  $\mathbf{1}$  $\mathbf{1}$  $\cdot$ (2)osgUtil::IntersectVisiotr:

addLineSegment(line.get())  $\overline{\phantom{a}}$  $\,1\,$  $\ddot{\cdot}$ (3) osgUtil:: IntersectVisitor:: HitList: 1

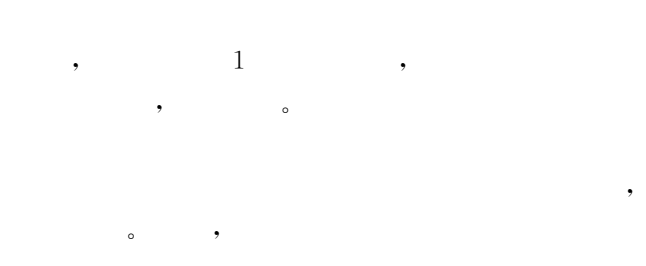

 $)$ 。  $\overline{(\ }$  $\left[\begin{smallmatrix}10-13\end{smallmatrix}\right]$ 

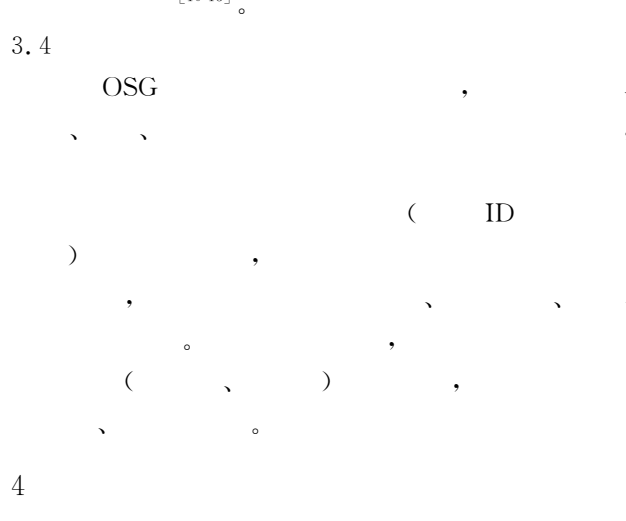

**OSG MFC** 

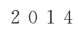

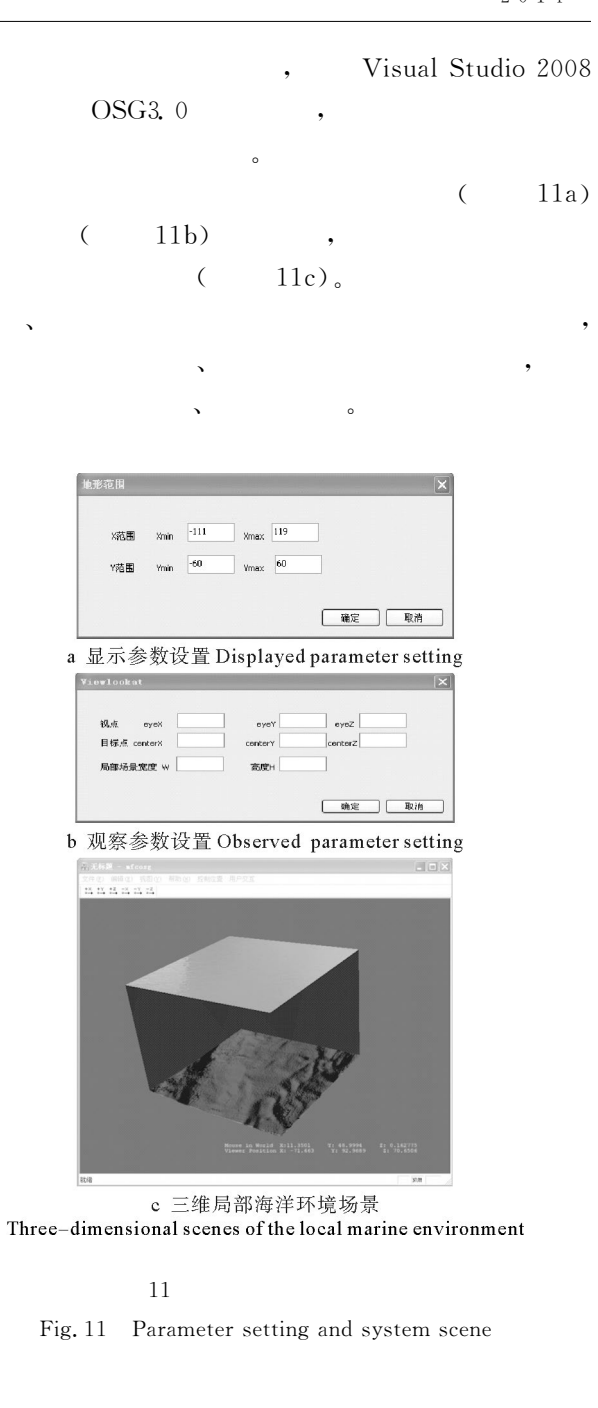

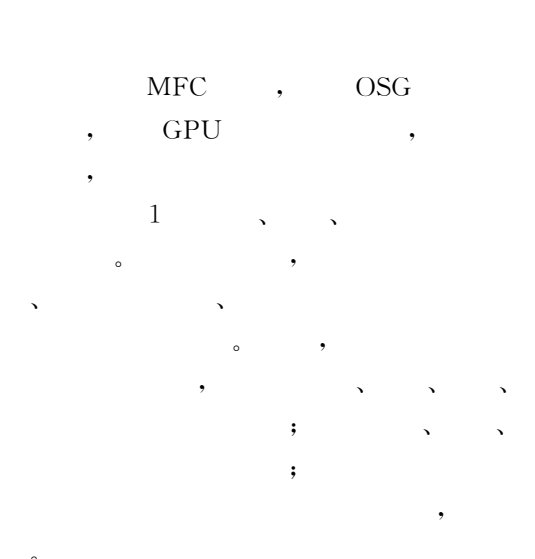

 $\overline{5}$ 

 $\cdot$ 

- [1] Lindstrom P, Koller D, Ribarsky W, et al. Real2Time Continuous Level of Detail Rendering of Height Fields [M]. New Orleans: SIGGRAPH M' 96, 1996.
- $\lceil 2 \rceil$  $\ddot{\phantom{a}}$  $.$  LOD
	- $[J].$  $, 2005, 41(3)$ : 211-213.
- [3] Lee D T, Schachter B J. Two algorithms for constructing a Delaunay Triangulation[J]. Journal of Computer and Information Seienee, 1995, 9(3): 219-242.
- $\lceil 4 \rceil$  $\Gamma$ C $\Gamma$  $\overline{a}$  $, 2008.$  $\ddot{\phantom{1}}$
- [5] Foster N, Metaxas D. Realistic Animation of Liquids[C]. // Gra-Phieal Models and Image Processing. New York: Academic Press,  $1996, 58(5)$ , 471-483.
- [6] Jerry Tessendorf. Simulating Ocean Water [C]. // Proceeding of

ACM SIGGRAPH, New York: ACM Press, 1999: 348-367.

- $\lceil 7 \rceil$ . Open Scene Graph  $\mathbb{R}^2$  $\sim$  $[M]$ .  $.2010.$  $\cdot$ .  $[8]$ MFC  $[M]$ . 2.  $\sim$
- $, 2001.$  $\lceil 9 \rceil$  $\rm{LOD}$  $\lceil J \rceil$ .  $\ddot{\phantom{a}}$  $\overline{a}$
- $2005(6)$ ; 12-15, 34. [10] Schachter B. Decomposition of polygons into convex sets [J]. IEEE Trans on Computers, 1978, C-27(11): 1078-1082.
- [11] Keil M. Decomposing Polygons into Simpler Components [M]. Toranto: University of Toronto, 1983.
- $\lceil 12 \rceil$  $[J].$  $\mathbb{R}^2$  $\ddot{\phantom{a}}$  $, 1996, 19(6)$ : 477-481.
- $[13]$  $\cdot$  $\,$ , .  $\Box$  $, 1999, 36(12), 1455-1460.$

## Research of the Key Technology of Three-Dimensional Marine Environment

SONG Meng<sup>1</sup>, SU Tian-Yun<sup>2</sup>, WANG Guo-Yu<sup>1</sup>, LI Jia-Gang<sup>3</sup>, LI Xin-Fang<sup>2</sup>

(1. Ocean University of China, Qingdao 266100, China; 2. The First Institute of Oceanography, SOA, Qingdao 266061, China; 3. Research Center of China National Offshore Oil Cerporation, Beijing 100027, China)

Abstract. In order to satisfy the application requirements of marine scientific research and engieering development for intuitive simulation and expression of marine environment, based on MFC interaction framework and OSG 3D rendering engine, we researched key three-dimensional interactive technologies such as node accessing, callback mechanism, event handling, messaging and so on. Then, three dimensional marine environment was constructed and rendered from terrain model building, seawater simulation, coordinate mapping and scene cutting aspects, which can realize friendly interface on three-dimensional interactive scene of marine environment and facilitate further simulation and modeling of marine features and phenomena.

Open Scene Graph(OSG); MFC; GPU; marine environment simulation; 3D visualization Key words: